برای ثبت نام در پورتال دانشجویی صندوق رفاه حتما از مرورگر موزیلا(Firefox) یا Internet Explorer استفاده کنید.

ورود به سایت bp.swf.ir

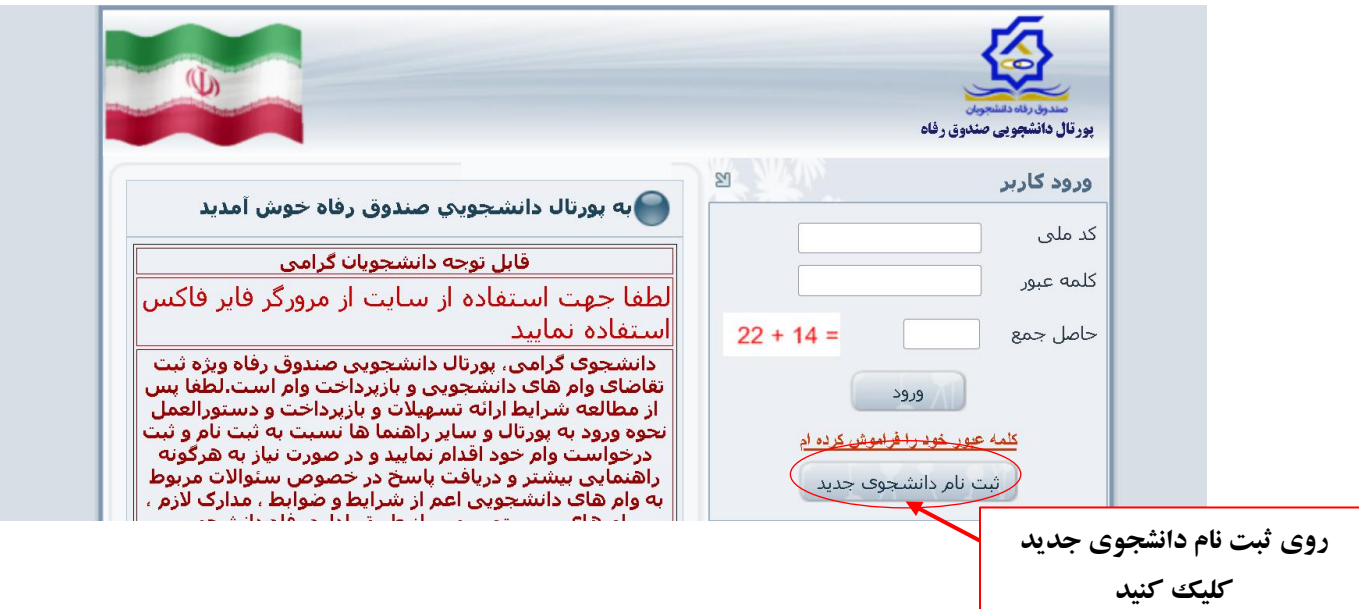

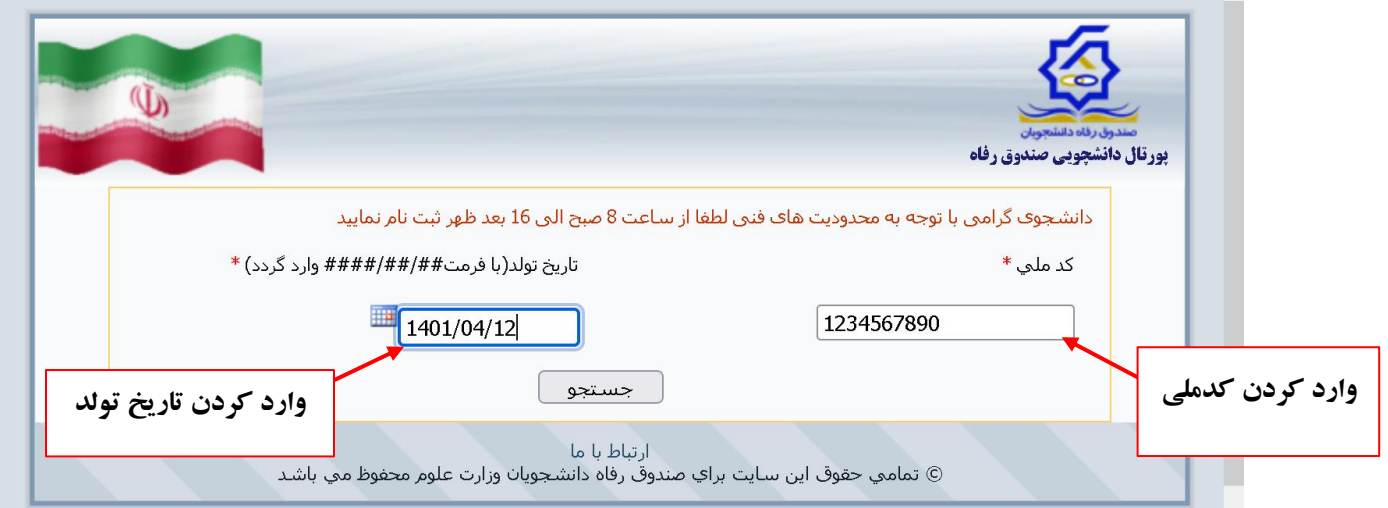

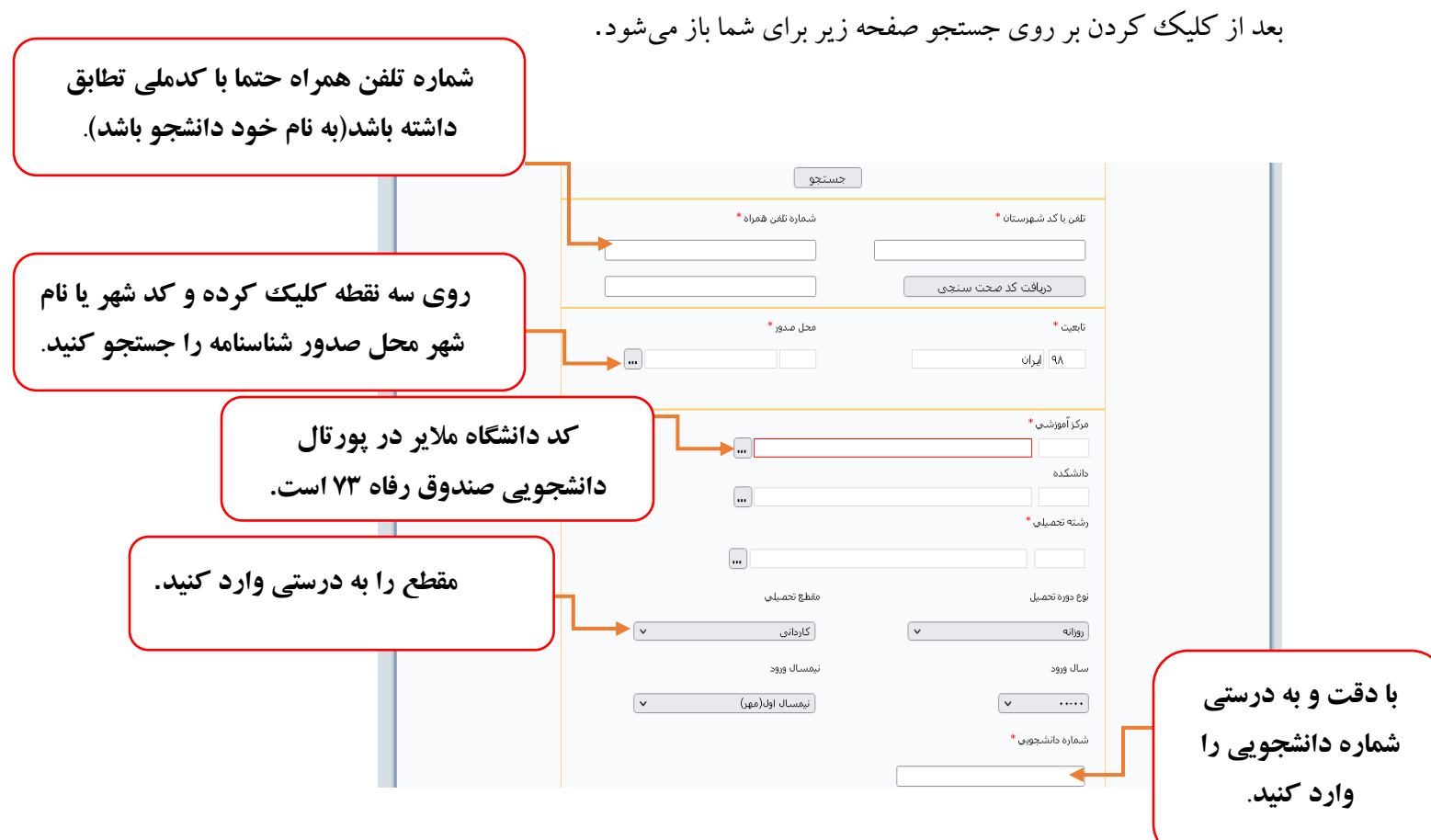

بعد از بررسی و یقین به صحت اطالعات وارد شده بر روی ذخیره کلیک کنید.

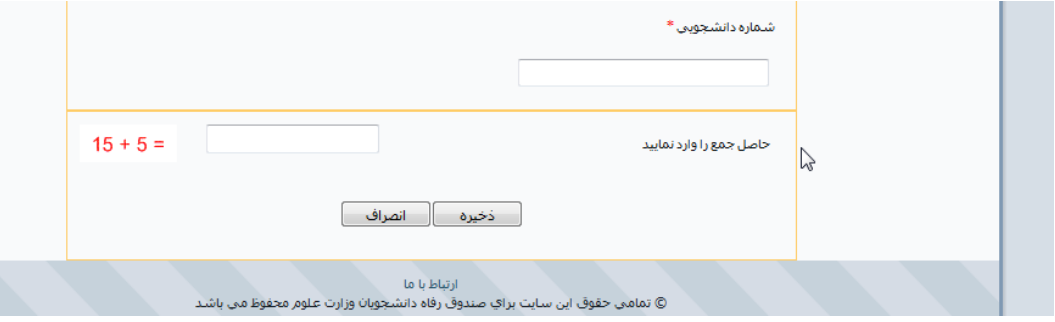